## **Welche Vorsichtsmassnahmen man treffen kann**

Im Gesetz steht, dass alle Menschen sogenannte Persönlichkeitsrechte haben und nicht öffentlich beleidigt werden dürfen. Und das Internet ist sehr öffentlich, auch wenn man im ersten Augenblick vermutet, man sei unerkannt, wenn man auf seinem persönlichen Gerät in seinem Zimmer etwas ins Internet schreibt. Aber Achtung: Auch wenn du nicht mit deinem richtigen Namen im Internet chattest, dein Computer hat eine "Adresse", die es auf der ganzen Welt nur einmal gibt. So findet man auch vermeintlich "anonyme" Täter!

• **Überleg dir, was du sagst – überleg zweimal, was du schreibst!**  Die Kontrolle, was mit veröffentlichten Beiträgen, Aussagen oder Fotos passiert, ist ab dem Moment weg, an dem du etwas veröffentlicht hast. Selbst Jahre nach der Veröffentlichung kann etwas wieder auftauchen, auch wenn du denkst, dass du es schon lange gelöscht hättest. Denn: Einmal im Netz – immer im Netz.

## **Schütze dich!**

- **Dein Passwort gehört dir allein!** Deine Daten und Zugänge zu Internetportalen, Sozialen Netzwerken und E-Mail-Servern sollen geschützt bleiben, damit niemand in deinem Namen eine Straftat begehen kann. Gib dein Passwort niemandem und schreibe es auch nicht auf.
- **Kennen wir uns überhaupt??** Akzeptiere nur jene Personen als "Freunde" in sozialen Netzwerken, die du persönlich kennst.
- **Zeig' nicht zu viel Haut!**

Veröffentliche keine Fotos von dir, die du nicht beim Eingang zum Schulhaus aufhängen könntest. Bilder, auf denen andere Personen abgebildet sind, gehören dir nicht. Du darfst sie ohne deren Einverständnis nicht veröffentlichen.

• **Beherrsche deine Einstellungen in Sozialen Netzwerken: [mobbing-ich-doch-nicht.jimdo.com](http://mobbing-ich-doch-nicht.jimdo.com/)[Schütze dich!](http://mobbing-ich-doch-nicht.jimdo.com/sch%C3%BCtze-dich/)**

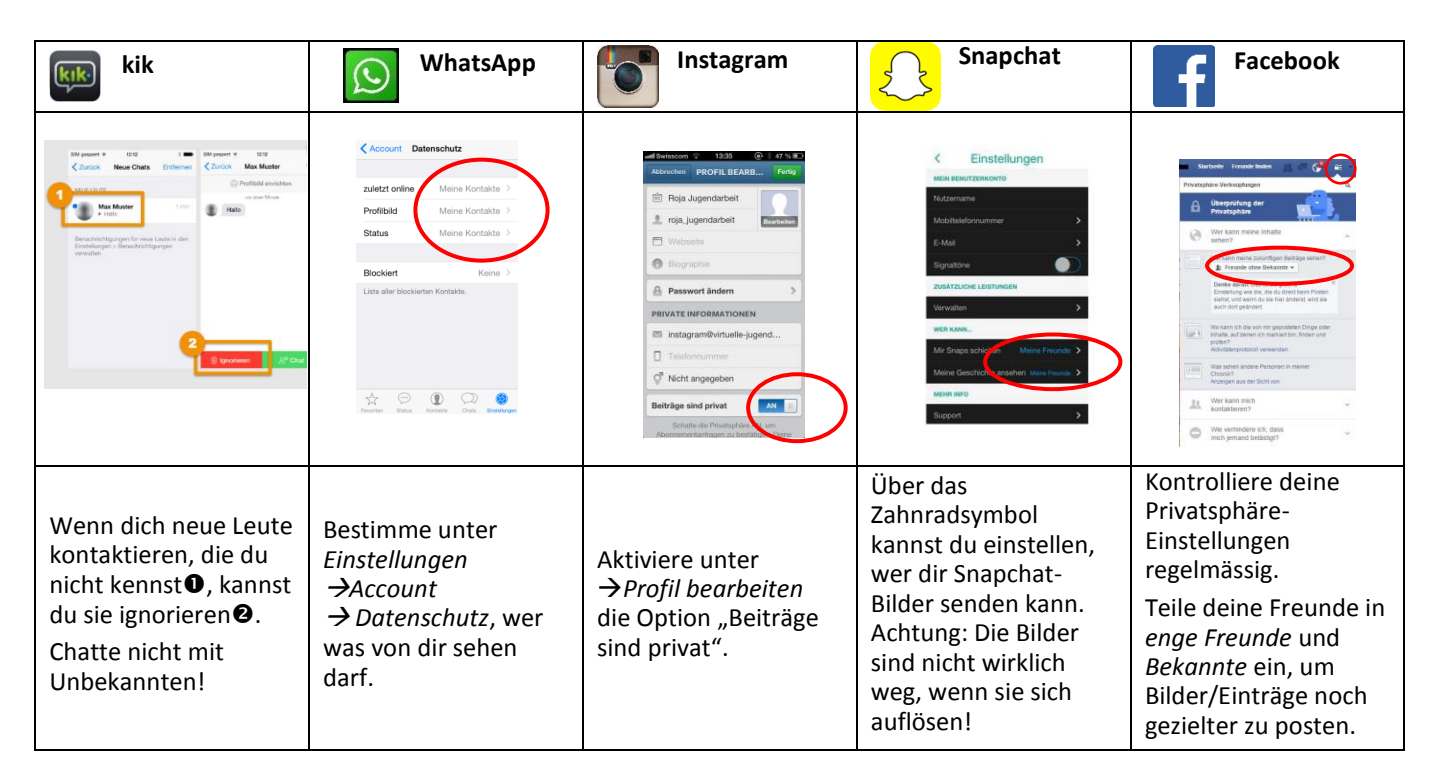

## • **Google nach dir selbst**

Um herauszufinden, welche Informationen über dich bereits im Internet zu finden sind, gibst du deinen Namen, deine E-Mail-Adresse, deine Telefonnummer, deinen Benutzernamen etc. in die Suchmaske einer Suchmaschine ein. Suche auch nach Bildern, die in Zusammenhang mit deinem Namen stehen. Taucht dein Name irgendwo auf, wo du es nicht willst, kannst du versuchen, die Webseitenbetreiber zu bitten, die Informationen zu löschen.